#### Relative Distribution Methods in Stata

Ben Jann

ETH Zürich

# 6th German Stata Users Group Meeting Berlin, June 27, 2008

Ben Jann (ETH Zürich) [Relative Distribution Methods in Stata](#page-26-0) DSUG 2008 1/30

<span id="page-0-0"></span>

# Outline

#### • [Introduction](#page-2-0)

#### **• [The Relative Distribution](#page-5-0)**

- **•** [Basic concepts](#page-5-0)
- [Location and Shape Effects](#page-11-0)

#### $\bullet$ [Implementation: The](#page-12-0) reldist command

- [Syntax and Options](#page-12-0)
- [Density estimation](#page-13-0)
- [Examples](#page-15-0)

#### **•** [Conclusion](#page-25-0)

#### Introduction

- Goal: Compare two groups (or time points) with respect to a continuous outcome variable.
- For sake of simplicity, such comparisons are often based on summary measures (e.g. the expected value).
- Example: Wages by sex. How do researchers analyze this?
	- $\triangleright$  official statistics: difference in mean (or median) wages
	- $\triangleright$  conditional mean difference: use regression models to account for the effects of covariates
	- $\triangleright$  counterfactual approach: decomposition of mean difference into a part explained by differences in covariates and an unexplained part (discrimination?) (Blinder 1973, Oaxaca 1973, etc.)
- <span id="page-2-0"></span>Analyses based on simple summary measures are often very informative. However, they do not always tell the whole story.

### Introduction

- **•** Therefore: Distributional analysis of group differences.
- Some approaches:
	- $\triangleright$  Semi-parametric generalization of the Oaxaca-decomposition to any summary measure (e.g. quantiles, variance, etc.) using inverted residual distributions (Juhn, Murphy, Pierce 1993; Blau and Kahn 1996a).
	- $\triangleright$  Similar approach: Analysis of the change of group differences taking changes in the "general" distribution into account (Juhn, Murphy, Pierce 1991; Blau and Kahn 1992, 1996b, 1997).
	- Analysis of distributions using quantile regression (Buchinsky 1998); generalization of the Oaxaca-decomposition to quantiles (e.g. Machado and Mata 2005); non-parametric Oaxaca-decomposition using matching  $(Nopo 2004)$ .
	- Analysis of differences in density functions; counterfactual analysis using weights (DiNardo, Fortin, Lemieux 1996; Lemieux 2002).

### Introduction

- The relative distribution: yet another (non-parametric) approach to visualize and analyze differences or changes in distributions.
- Some important references: Morris, Bernhardt, Handcock (1994), Bernhardt, Morris, Handcock (1995), Handcock and Morris (1998, 1999)
- Basic idea: The values of group A are expressed as positions in the distribution of group  $B \Rightarrow$  analysis of the distribution of these "relative ranks".
- An appealing feature is that the results are independent from monotone transformations of the outcome variable (e.g. wages versus log wages).
- Closely related to the approach by DiNardo, Fortin and Lemieux (1996) who analyze differences in densities.

# Relative data: definition

- Let  $Y_0$  be the outcome variable in the reference group and Y the outcome variable the comparison group. The cumulative distribution functions are  $F_0(y)$  and  $F(y)$ , respectively.
- The "relative data" ("relative ranks") are then defined as

 $R = F_0(Y)$ ,  $R \in [0, 1]$ 

(i.e. the distribution function of the reference group is applied to the outcome variable of the comparison group).

 $\bullet$  The cumulative distribution function (CFD) of the relative data R is

<span id="page-5-0"></span>
$$
G(r) = F(F_0^{-1}(r)), \qquad 0 \le r \le 1
$$

(where  $F^{-1}$  denotes the inverse of F, i.e. the quantile function).

## Relative data: definition

 $\bullet$  The density function (PDF) of the relative data R is

$$
g(r) = \frac{f(F_0^{-1}(r))}{f_0(F_0^{-1}(r))}, \qquad 0 \le r \le 1
$$

where  $f()$  and  $f_0()$  denote the density functions of Y and Y<sub>0</sub>.

- The relative density is the ratio of the densities of the two groups evaluated at the quantiles of the reference group.
- It is a proper density (i.e. it integrates to 1).
- $\bullet$  R has a uniform distribution if there are no distributional differences between the two groups.

# Probability density function (PDF) for two groups

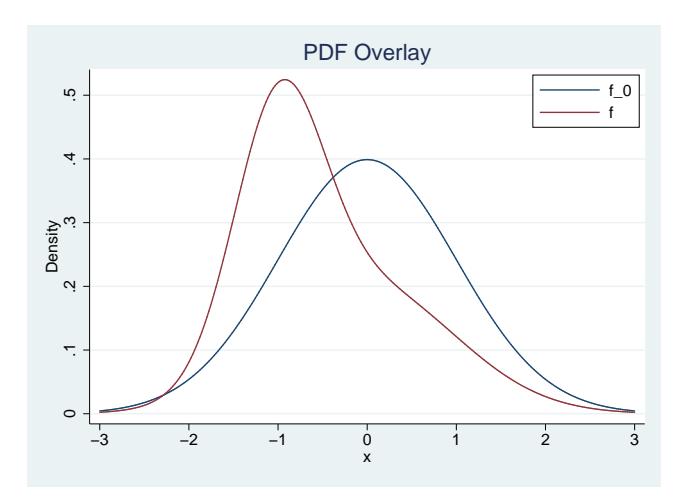

two fun normalden(x) , range(-3 3) /// —— fun 1/2\*normalden(x) + 1/2\*normalden(x,-1,1/2), range(-3 3) /// —— , xlab(-3(1)3) yti("Density") ti("PDF Overlay") /// legend(order(1 "f˙0" 2 "f") pos(2) ring(0) col(1)) name(a)

# Relative cumulative distribution (P-P plot)

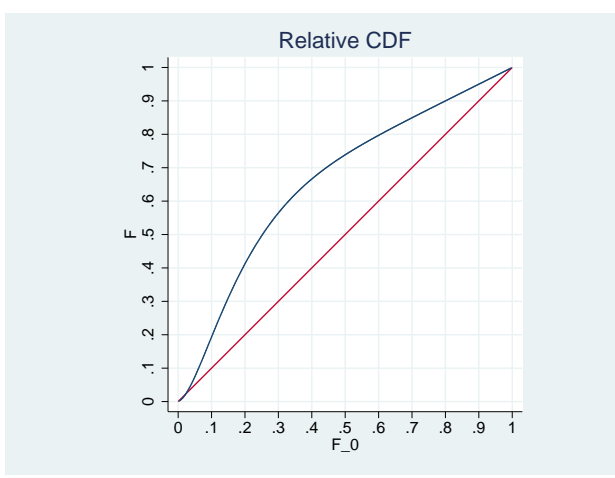

two pci 0 0 1 1 , lsty(yxline) /// —— fun (1/2\*normal(invnormal(x)) /// + 1/2\*normal((invnormal(x)+1)/0.5)) /// , psty(p1) legend(off) xlabel(0(.1)1,grid) /// ylabel(0(.1)1,grid) ti("Relative CDF") /// xti("F˙0") yti("F") aspectratio(1)

## Relative density

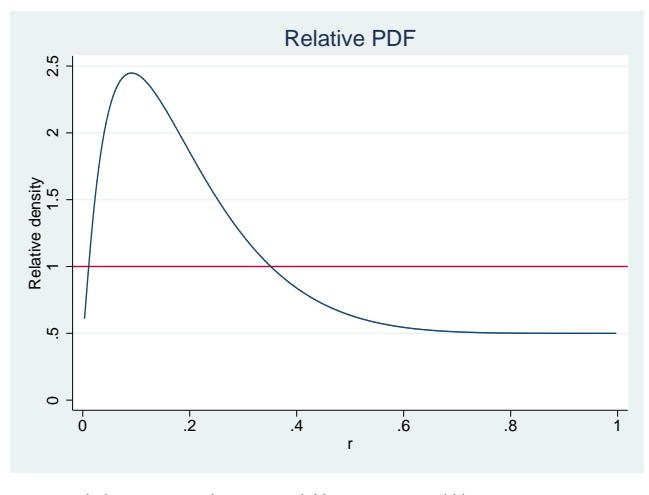

```
two fun (1/2*normalden(inuronmal(x)) ///<br>+ 1/2*normalden(invonormal(x).-1.1/2)) ///
         + 1/2*normalen(invnormal(x),-1,1/2)) ///<br>/ normalden(invnormal(x)) ///
         / normalden(invnormal(x)) ///
          , yline(1) ti("Relative PDF")
         ylabel(0, add) yti("Relative density") xti("r") name(b)
```
#### Relative density

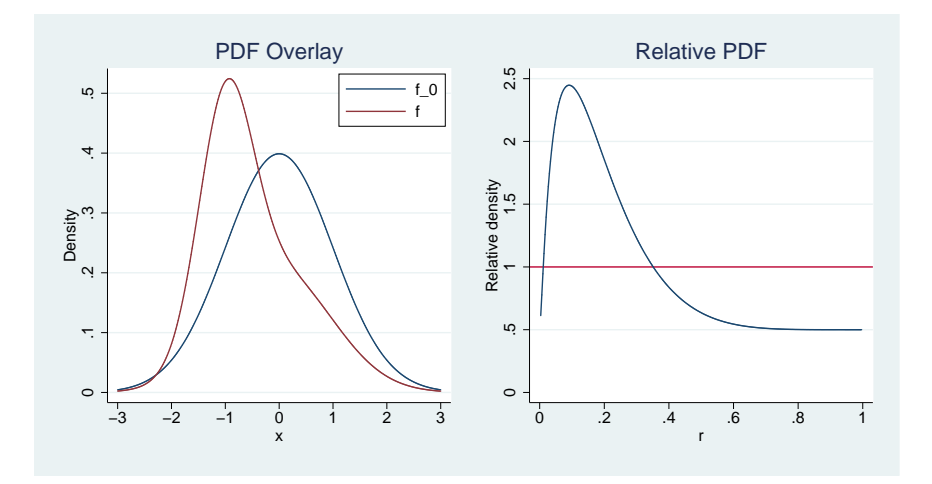

graph combine a b, xsize(7.5) iscale(1)

# Location and Shape Effects

- Cancel out differences in location to isolate differences in the distributional shape between the two groups.
- Decomposition into location and shape effect:

$$
\frac{f(y_r)}{f_0(y_r)} = \frac{f_A(y_r)}{f_0(y_r)} \times \frac{f(y_r)}{f_A(y_r)}
$$

overall  $=$  location  $\times$  shape

where  $y_r = F_0^{-1}(r)$ ,  $r \in [0, 1]$ .

 $\bullet$   $F_A(y)$  is the location adjusted density function. For example:

<span id="page-11-0"></span>
$$
F_A(y)=F_0(y+\rho)
$$

where

$$
\rho = \text{median}(Y) - \text{median}(Y_0)
$$

(alternatively, use a multiplicative instead of an additive shift, use the mean instead of the median).

# The reldist command

Syntax 1:

 ${\tt reddist}$  varname  $\big\lfloor if \big\rfloor \big\lfloor in \big\rfloor \big\rfloor$  weight $\big\rfloor$  , by(groupvar) options

Syntax 2:

reldist varname varname0 - if - in - weight , options

Some options:

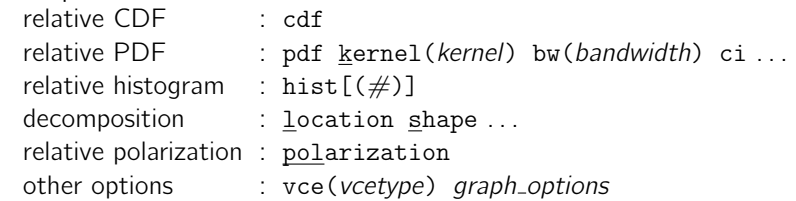

<span id="page-12-0"></span>Weights: fweight, aweight, or pweight Required packages: kdens, moremata

# Estimation of the relative PDF: Some hairy issues

• Relative data lie between zero and one. Usual kernel density estimation suffers from boundary effects (large downward bias at boundaries due to truncation of the support of the data).

 $\Rightarrow$  Solution: Use a boundary corrected density estimator

- **•** How to determine the amount of smoothing? Various bandwidth selection approaches exists. Relative data also require some adjustments to automatic bandwidth selectors (e.g. Cwik and Mielniczuk 1993).
- <span id="page-13-0"></span>• Statistical inference for the relative density? Variance estimation is somewhat involved. Standard approximate formulas are not very accurate in finite samples. Handcock and Janssen (2002) present small sample approximations, but the first derivative of  $g(r)$  is required, which is unknown.
	- $\Rightarrow$  Solution: Use replication techniques (bootstrap, jackknife)

## Boundary correction in relative PDF estimation

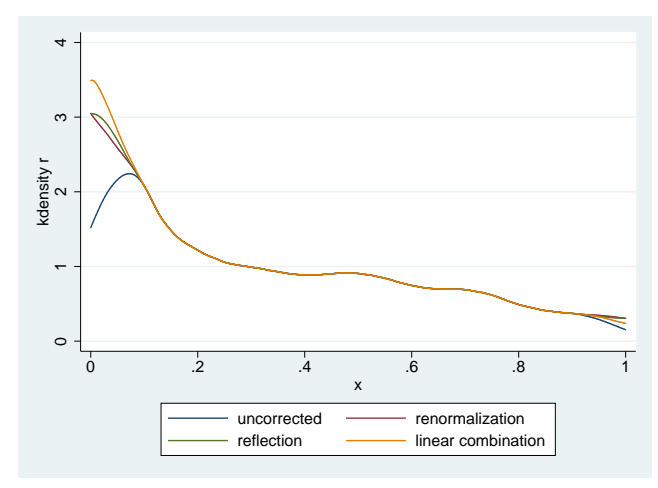

```
use reldist, clear
˙reldist compute wage if year==2006, by(female) generate(r)
two kdensity r, range(0\ 1) || kdens r, 11(0) ul(1) //|| kdens r, 11(0) ul(1) reflection || kdens r, 11(0) ul(1) lc ///
 legend(order(1 "uncorrected" 2 "renormalization" ///
  3 "reflection" 4 "linear combination"))
```
#### **Examples**

Data:

- Swiss Labor Force Survey 1991 2006 (SLFS) by the Swiss Federal Statistical Office
- <span id="page-15-0"></span>• compare wages of men and women

#### Examples: PDF overlays using wages and log wages

```
. use reldist, clear
(Excerpt from the Swiss Labor Force Survey (SLFS) 1991 - 2006)
. two kdens wage if year==2006 & female==0, bw(sj) ///
¿ —— kdens wage if year==2006 & female==1, bw(sj) ti(wages) name(a)
(bandwidth = 4.95821)
(bandwidth = 4.6569638)
. generate lnwage = ln(wage)
. two kdens lnwage if year==2006 & female==0, bw(sj) ///
> || kdens lnwage if year==2006 & female==1, bw(sj) ti(log wages) name(b)
(bandwidth = .1316736)
(bandwidth = .15670923)
```
. graph combine a b, xsize(7.5)

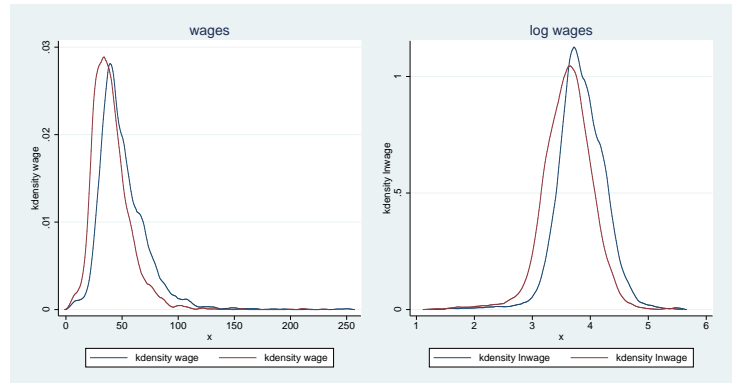

#### Examples: relative PDF using wages and log wages

```
. reldist wage if year==2006, by(female) bw(si) ti(wages) name(a)
(reference group: female = 0; comparison group: female = 1)
(bandwidth = .066857015)
. reldist lnwage if year==2006, by(female) bw(sj) ti(log wages) name(b)
(reference group: female = 0; comparison group: female = 1)
(handwidth = .066862669)
```

```
. graph combine a b, xsize(7.5)
```
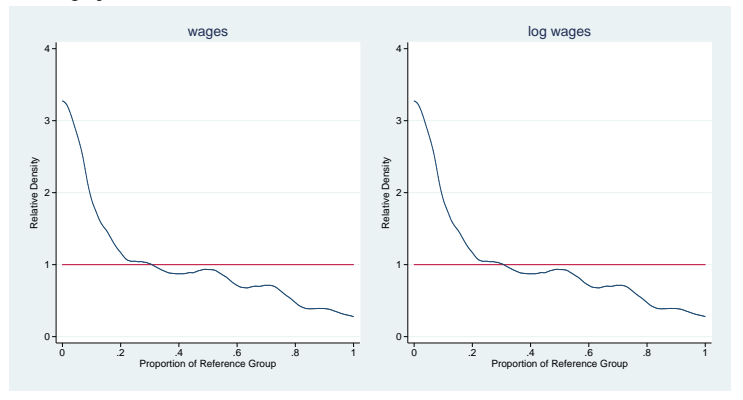

 $\Rightarrow$  same picture

#### Examples: relative CDF

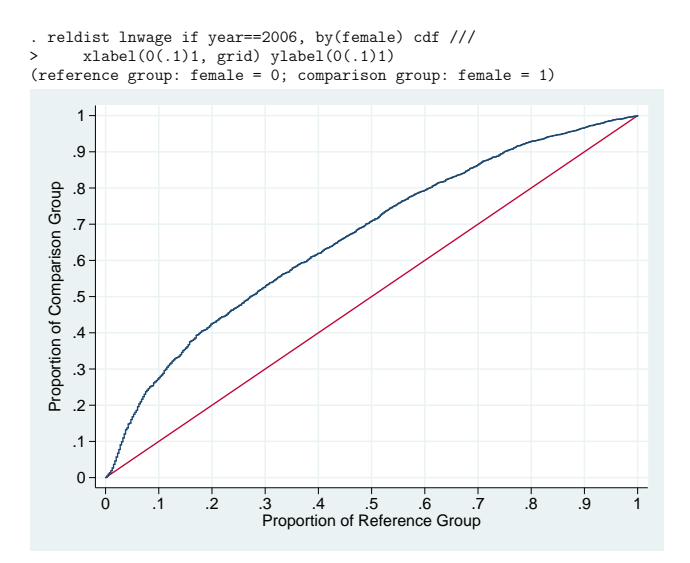

#### Examples: relative PDF – switch reference groups

```
. reldist wage if year==2006, by(female) bw(sj) ti(Ref: males) name(a)
(reference group: female = 0; comparison group: female = 1)
(bandwidth = .066857015)
. reldist wage if year==2006, by(female) bw(sj) ti(Ref: females) swap name(b)
(reference group: female = 1; comparison group: female = 0)
(bandwidth = .066956191)
```

```
. graph combine a b, ycommon xsize(7.5)
```
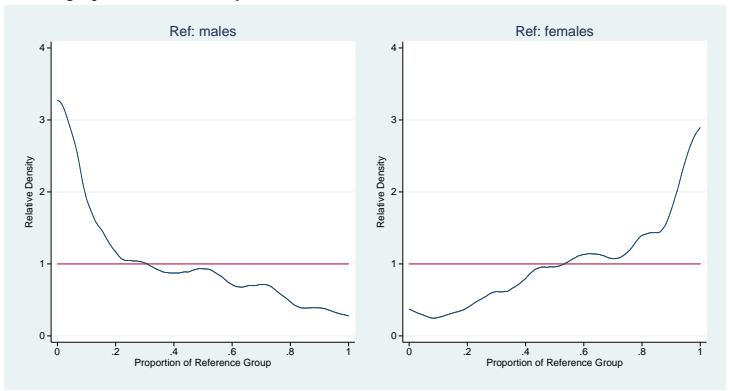

#### Examples: relative PDF – pointwise confidence intervals

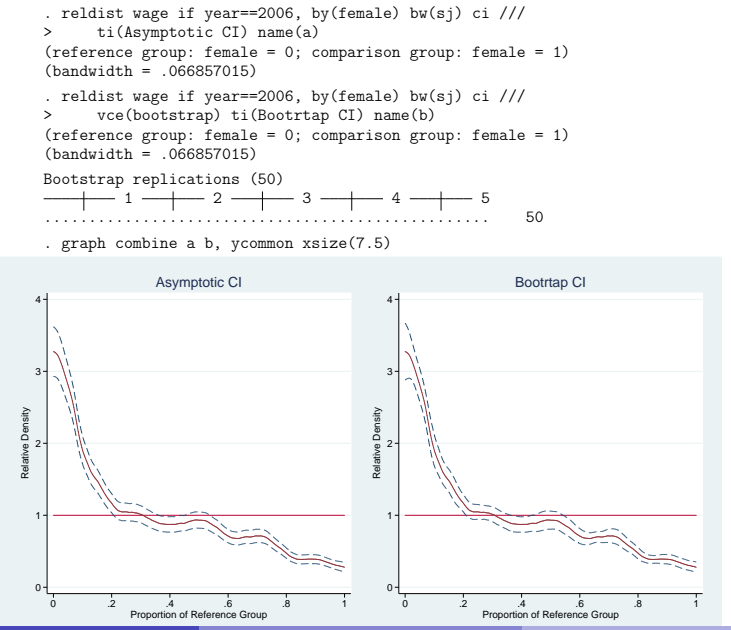

Ben Jann (ETH Zürich) [Relative Distribution Methods in Stata](#page-0-0) DSUG 2008 21 / 30

#### Examples: relative PDF – histogram

```
. reldist wage if year==2006, by(female) bw(sj) hist
(reference group: female = 0; comparison group: female = 1)
(bandwidth = .066857015)
```
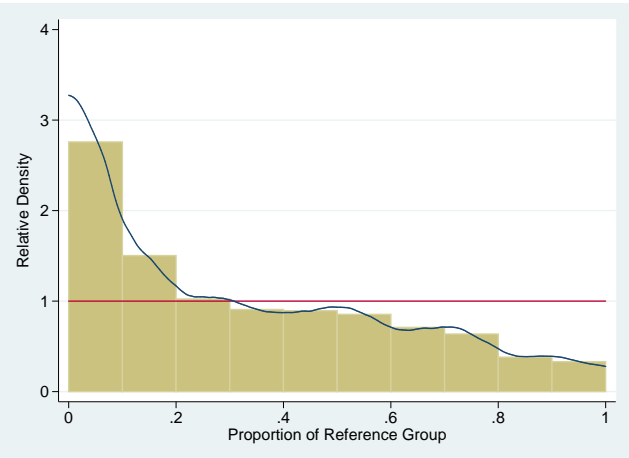

#### Examples: relative PDF – original scale labels

```
. reldist wage if year==2006, by(female) bw(sj) hist ///
\frac{1}{2} olabel(10 25 30 35 40 45 50 60 75 100) ///
      ¿ oti(hourly wages)
(reference group: female = 0; comparison group: female = 1)
(bandwidth = .066857015)
```
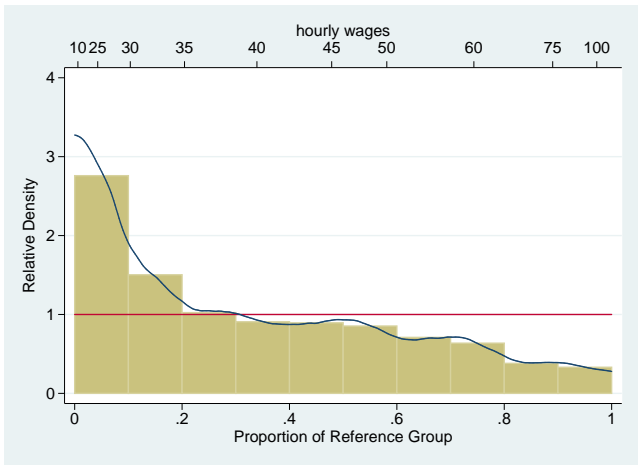

#### Examples: relative PDF – location and shape effects

```
. reldist wage if year==2006, by(female) bw(sj) ci ///
     ti(overall) name(a)
(reference group: female = 0; comparison group: female = 1)
(handwidth = .066857015). reldist wage if year==2006, by(female) bw(sj) ci ///
     location multiplicative ti(location) name(b)
(reference group: female = 0; comparison group: female = 1)
(bandwidth = .09701847)
. reldist wage if year==2006, by(female) bw(sj) ci ///
     ¿ shape multiplicative ti(shape) name(c)
(reference group: female = 0; comparison group: female = 1)
(bandwidth = .138007554)
```

```
. graph combine a b c, ycommon xsize(7.5) row(1)
```
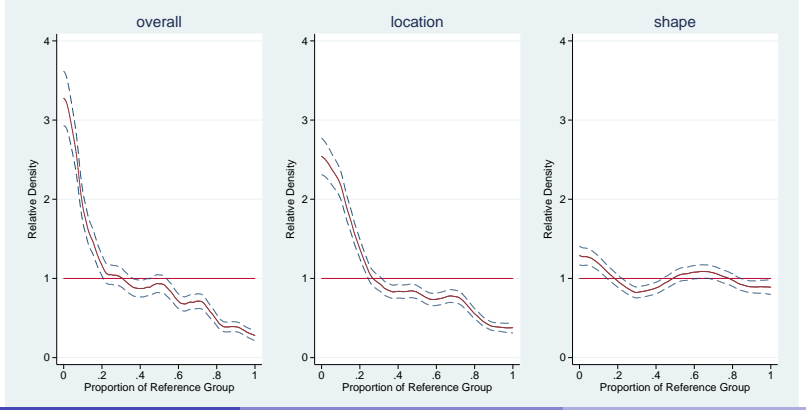

Ben Jann (ETH Zürich) [Relative Distribution Methods in Stata](#page-0-0) DSUG 2008 24 / 30

## Examples: polarization summary measures

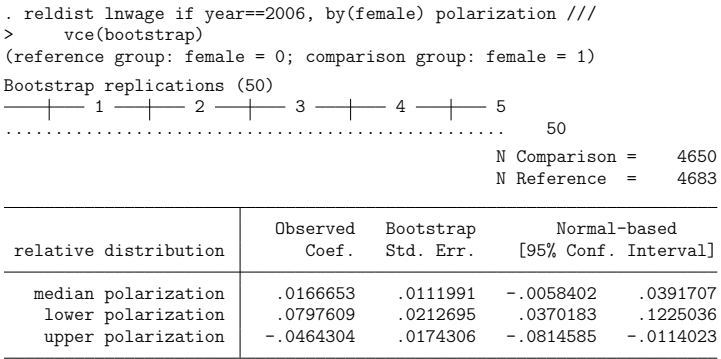

## Conclusion

- The relative distribution approach seems valuable for analyzing distributional differences of a continuous outcome variable between groups or time points.
- A new user command called reldist provides these methods in Stata (will be available from SSC in some time).

Some further issues:

- Summary measures for the relative distribution. reldist supports the MRP (median relative polarization). Other measures?
- <span id="page-25-0"></span>Accounting for the effects of covariates/decomposition of distributional differences: How can this be done? (e.g. matching or reweighting; problem: how to isolate the contributions of the individual variables)

#### <span id="page-26-0"></span>Thank you for your attention!

## References I

- **•** Bernhardt, Annette, Martina Morris, and Mark S. Handcock (1995). Women's Gains or Men's Losses? A Closer Look at the Shrinking Gender Gap in Earnings. American Journal of Sociology 101(2): 302-328.
- **•** Blau, Francine D., and Lawrence M. Kahn (1992). The Gender Earnings Gap: Learning from International Comparisons. American Economic Review 82(2): 533-538.
- **•** Blau, Francine D., and Lawrence M. Kahn (1996). International Differences in Male Wage Inequality: Institutions versus Market Forces. Journal of Political Economy 104(4): 791-837.
- **•** Blau, Francine D., and Lawrence M. Kahn (1996). Wage Structure and Gender Earnings Differentials: an International Comparison. Economica 63(250): S29-S62.
- **•** Blau, Francine D., and Lawrence M. Kahn (1997). Swimming Upstream: Trends in the Gender Wage Differential in the 1980s. Journal of Labor Economics 15(1): 1-42.
- **•** Blinder, Alan S. (1973). Wage Discrimination: Reduced Form and Structural Estimates. The Journal of Human Resources 8(4): 436-455.

## References II

- **•** Buchinsky, Moshe (1998). The Dynamics of Changes in the Female Wage Distribution in the USA: A Quantile Regression Approach. Journal of Applied Econometrics 13(1): 1-30.
- Cwik, Jan, and Jan Mielniczuk (1993). Data-dependent bandwidth choice for a grade density kernel estimate. Statistics & Probability Letters 16: 397-405.
- DiNardo, John E., Nicole Fortin, and Thomas Lemieux (1996). Labour Market Institutions and the Distribution of Wages, 1973-1992: A Semiparametric Approach. Econometrica 64(5): 1001-1046.
- Handcock, Mark S., and Paul L. Janssen (2002). Statistical Inference for the Relative Density. Sociological Methods and Research 30(3): 394-424.
- **Handcock, Mark S., and Martina Morris (1998). Relative Distribution Methods.** Sociological Methodology 28: 53-97.
- **•** Handcock, Mark S., and Martina Morris (1999). Relative Distribution Methods in the Social Sciences. New York: Springer.
- **Juhn, Chinhui, Kevin M. Murphy, and Brooks Pierce (1991). Accounting for the** Slowdown in Black-White Wage Convergence. P. 107-143 in: Marvin Kosters (ed.). Workers and Their Wages. Washington, DC: AEI Press.

## References III

- **•** Juhn, Chinhui, Kevin M. Murphy, and Brooks Pierce (1993). Wage Inequality and the Rise in Returns to Skill. Journal of Political Economy 101(3): 410-442.
- Lemieux, Thomas (2002). Decomposing changes in wage distributions: a unified approach. Canadian Journal of Economics 35(4): 646-688.
- $\bullet$  Machado, José A. F., and José Mata (2005). Counterfactual decomposition of changes in wage distributions using quantile regression. Journal of Applied Econometrics 20(4): 445-465.
- Morris, Martina, Annette D. Bernhardt, and Mark S. Handcock (1994). Economic Inequality: New Methods for New Trends. American Sociological Review 59(2): 205-219.
- O Nopo, Hugo (2004). Matching as a Tool to Decompose Wage Gaps. IZA Discussion Paper No. 981.
- Oaxaca, Ronald (1973). Male-Female Wage Differentials in Urban Labor Markets. International Economic Review 14(3): 693-709.